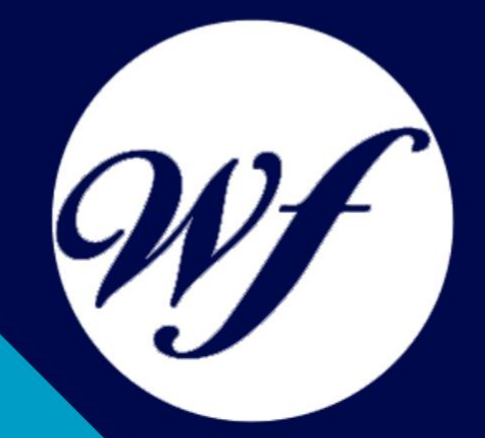

### Curso Práctico de Revelado RAW con Adobe Lightroom + Adobe Elements

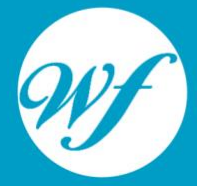

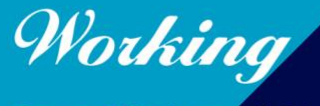

Formación Integral S.L.

www.workingformacion.com

## OBJETIVOS

El presente curso ofrece una formación en revelado RAW con dos programas fundamentales en el mundo del retoque fotográfico como son el PhotoShop Lightroom que es una herramienta de ayuda intuitiva y eficaz del laboratorio fotográfico digital y PhotoShop Elements que le ayuda a convertir sus recuerdos de todos los días en fantásticas fotografías que se conservarán para siempre.

# CONTENIDOS

#### **MÓDULO 1 PHOTOSHOP LIGHTROOM**

#### **TEMA 1. ESPACIO DE TRABAJO**

Espacio de trabajo Barra de herramientas Preferencias Ajustes y módulos

#### **TEMA 2. IMPORTAR Y VISUALIZAR FOTOGRAFÍAS**

Formatos de archivo Organizar carpetas Importar fotos Opciones de importación Diferentes importaciones Importación automática Visualización de fotografías Prácticas

#### **TEMA 3. GESTIÓN DE CATÁLOGO Y FOTOGRAFÍAS**

Creación y gestión de catálogos Creación y gestión de carpetas Gestión de fotografías Organización de fotografías I Organización de fotografías II Palabras clave y Metadatos Prácticas

#### **TEMA 4. REVELADO DE FOTOGRAFÍAS**

Modulo revelado **Herramientas** Ajustes de color Retoque de fotos Aplicar efectos Prácticas

#### **TEMA 5. PROYECCIONES**

Modulo Proyección Diseño de la diapositiva Plantillas a medida Superposiciones en plantillas Reproducción y exportación de proyecciones Prácticas

#### **TEMA 6. IMPRIMIR**

Modulo Imprimir Configuración e impresión de gráficos I Configuración e impresión de gráficos II Plantillas de impresión Resolución y gestión del color Prácticas

#### **MÓDULO 2. PHOTOSHOP ELEMENTS**

#### **TEMA 7. ESPACIO DE TRABAJO**

Espacio de trabajo del Organizador Espacio de trabajo del Editor **Herramientas** Paletas y cestas Memoria virtual y plugins Prácticas

#### **TEMA 8. IMPORTAR Y VISUALIZAR FOTOS Y VIDEO**

Importar fotografía y vídeo Visualización en el organizador Visualización por fecha Corrección de fotografías en el Organizador Prácticas

#### **TEMA 9. ORGANIZACIÓN DE FOTOS**

Etiquetado de fotos Álbumes Búsqueda de fotos Gestión de catálogos Gestión de archivos Prácticas

#### **TEMA 10. CAPAS**

Capas Organizar capas Opacidad y modos de fusión Capas de ajuste y relleno Estilos de capa Prácticas

#### **TEMA 11. SELECCIONES FILTROS Y EFECTOS**

Herramientas de selección I Herramientas de selección II Modificación de selecciones Filtros Efectos Prácticas

#### **TEMA 12. PINTURA TEXTO Y FORMAS**

Herramientas de pintura I Herramientas de pintura II Rellenos, trazos y tampón Formas y degradados Otras Herramientas Prácticas

#### **TEMA 13. TRABAJAR CON IMÁGENES Y TEXTO**

Trabajar con el color I Trabajar con el color II Transformar imágenes I Transformar imágenes II **Texto** Prácticas

#### **TEMA 14. PROYECCIONES Y PROYECTOS**

Proyección de diapositivas I Proyección de diapositivas II Proyectos I Proyectos II Composición de panoramas Prácticas

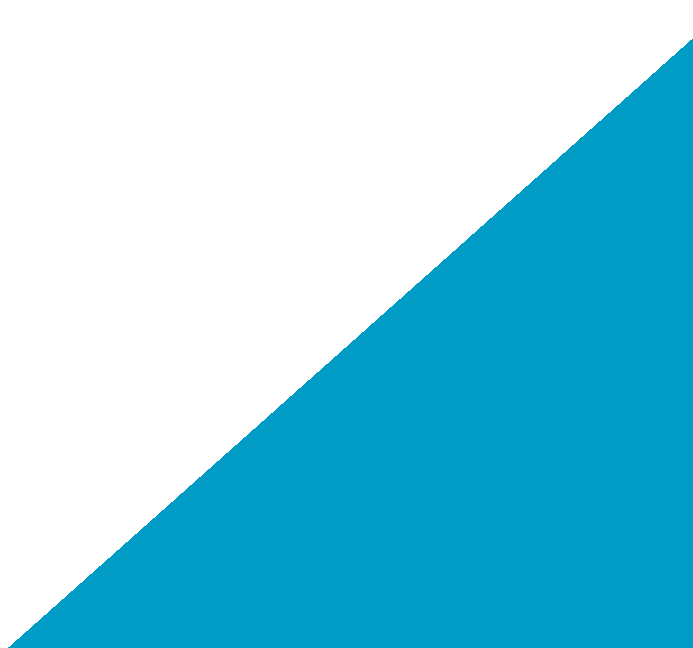

# MODALIDAD

#### **METODOLOGÍA**

Online. Se entrega el material a través de nuestra plataforma virtual homologada. Contará con acceso a la misma las 24 horas al día los 365 días a la semana.

[http://cursosonline.workingformacion.com](http://cursosonline.workingformacion.com/)

#### **DURACIÓN**

100 horas.

#### **IMPARTIDO POR**

Tutor experto en la materia. Contará con apoyo a través de nuestra plataforma en todo momento.

> Al finalizar el curso se hará entrega de un **DIPLOMA HOMOLOGADO**

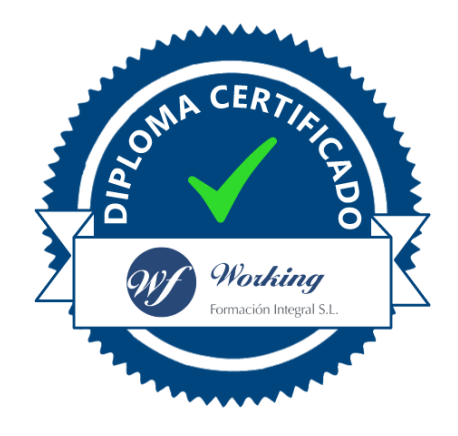

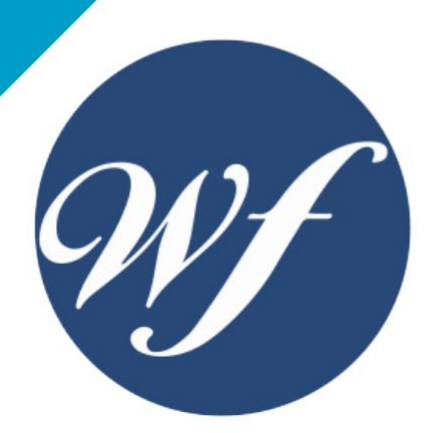

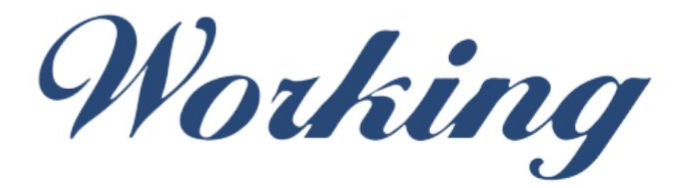

### Formación Integral S.L.

lin

Paseo Rosales 32, local 9 50008 Zaragoza 976 242 109 - info@workingformacion.com

**www.workingformacion.com**

 $\begin{bmatrix} 1 & 0 \end{bmatrix}$